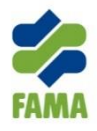

# **KENYATAAN TAWARAN SEBUT HARGA LEMBAGA PEMASARAN PERTANIAN PERSEKUTUAN**

Tawaran adalah dipelawa daripada syarikat-syarikat BUMIPUTERA yang berdaftar dengan Kementerian Kewangan Malaysia di bawah Kod Bidang:

### **210103 Dan 210104 atau status MSC**

bagi perkhidmatan:-

# **CADANGAN MENAIKTARAF, MEMBANGUN, MENGUJI, MEMBEKAL, MEMASANG, MELATIH DAN MENYELENGGARA PENAMBAHBAIKKAN SISTEM e-INTRADE LEMBAGA PEMASARAN PERTANIAN PERSEKUTUAN (FAMA)**

### **No. Sebut Harga : FAMA/BSH 119/2018 (B)**

Penyebut Harga yang ingin menyertai sebut harga ini boleh mendapatkan Dokumen Sebut Harga tersebut di tempat, pada waktu dan tarikh seperti berikut:

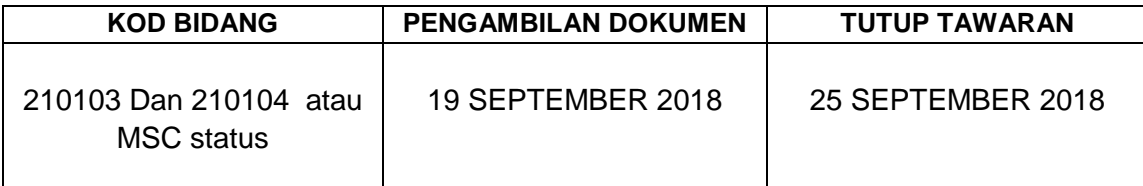

Pembekal-pembekal yang ingin menyertai sebut harga ini adalah dikehendaki membawa :

- i) Sijil asal dan salinan Sijil Pendaftaran Syarikat dengan Kementerian Kewangan bagi Kod Bidang yang tersebut; dan
- ii) Sijil asal dan salinan Sijil Pengesahan Taraf Bumiputera dengan Kementerian Kewangan.
- iii) Sijil yang disebutkan di atas mestilah tidak tamat tempoh sah.

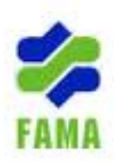

### **LEMBAGA PEMASARAN PERTANIAN PERSEKUTUAN**

#### **CADANGAN MENAIKTARAF, MEMBANGUN, MENGUJI, MEMBEKAL, MEMASANG, MELATIH DAN MENYELENGGARA PENAMBAHBAIKKAN SISTEM E-INTRADE UNTUK LEMBAGA PEMASARAN PERTANIAN PERSEKUTUAN (FAMA)**

#### **1. SPESIFIKASI TEKNIKAL & KUANTITI**

Pihak FAMA memerlukan cadangan CADANGAN MENAIKTARAF, MEMBANGUN, MENGUJI, MEMBEKAL, MEMASANG, MELATIH DAN MENYELENGGARA PENAMBAHBAIKKAN SISTEM E-INTRADE UNTUK LEMBAGA PEMASARAN PERTANIAN PERSEKUTUAN (FAMA) seperti dalam lampiran spesifikasi yang dinyatakan.

#### **2. TEMPOH PENYELENGARAAN**

2.1 Penyebutharga dikehendaki menyelesaikan proses kerja tidak melebihi dari 2 bulan bermula dari tarikh surat setuju terima ditandatangani.

#### **3. PENYELENGARAAN**

- 3.1 Penyebutharga yang berjaya perlu menyediakan dan menanggung risiko kos buruh, pengangkutan dan segala yang perlu bagi proses CADANGAN MENAIKTARAF, MEMBANGUN, MENGUJI, MEMBEKAL, MEMASANG, MELATIH DAN MENYELENGGARA PENAMBAHBAIKKAN SISTEM E-INTRADE UNTUK LEMBAGA PEMASARAN PERTANIAN PERSEKUTUAN (FAMA) ke lokasi yang ditetapkan.
- 3.2 Penyebutharga adalah bertanggungjawab semasa tempoh CADANGAN MENAIKTARAF, MEMBANGUN, MENGUJI, MEMBEKAL, MEMASANG, MELATIH DAN MENYELENGGARA PENAMBAHBAIKKAN SISTEM E-INTRADE UNTUK LEMBAGA PEMASARAN PERTANIAN PERSEKUTUAN (FAMA) yang dibuat.

#### **4. SYARAT – SYARAT**

- 4.1 Sebarang masalah berkaitan yang dilaporkan hendaklah diselesaikan dalam tempoh tidak melebihi tiga (3) hari.
- 4.2 Pembekal / Penyebutharga hendaklah berdaftar dengan Kementerian Kewangan.
- 4.3 Semua Penyebutharga diingatkan supaya mematuhi setiap syarat dan spesifikasi yang dinyatakan di dalam Dokumen Sebutharga.
- 4.4 Keputusan adalah muktamad dan sebarang surat menyurat tidak akan dilayan.

### **5. LAIN-LAIN**

- 5.1 Borang Sebutharga boleh diperolehi di kaunter pembelian sebutharga tingkat 1, Bangunan FAMA Point.
- 5.2 Borang sebutharga yang lengkap perlu dikembalikan semula selewat lewatnya pada 25 SEPTEMBER 2018 Sebelum 12.00 Tengahari di :

IBU PEJABAT FAMA Lot 17304, Bangunan FAMA Point, Jalan Persiaran Satu, Bandar Baru Selayang, 68100 Batu Caves, Selangor

### **ARAHAN UNTUK PENYEBUTHARGA**

- 1. FAMA dengan ini, menjemput penyebut harga-penyebut harga yang berdaftar dengan Kementerian Kewangan untuk CADANGAN MENAIKTARAF, MEMBANGUN, MENGUJI, MEMBEKAL, MEMASANG, MELATIH DAN MENYELENGGARA PENAMBAHBAIKKAN SISTEM E-INTRADE UNTUK LEMBAGA PEMASARAN PERTANIAN PERSEKUTUAN (FAMA)
- 2. Perincian setiap modul adalah seperti dinyatakan dalam **Lampiran A.**
- 3. Para penyebutharga dikehendaki mengisi dengan lengkap dokumendokumen teknikal yang diberikan disetiap Lampiran.

# **LAMPIRAN A**

**SPESIFIKASI TEKNIKAL / JADUAL PEMATUHAN**

### **JADUAL PEMATUHAN SPESIFIKASI TEKNIKAL SEBUTHARGA MENAIKTARAF SISTEM e-INTRADE BAGI LEMBAGA PEMASARAN PERTANIAN PERSEKUTUAN (FAMA) KEMENTERIAN PERTANIAN DAN INDUSTRI ASAS TANI**

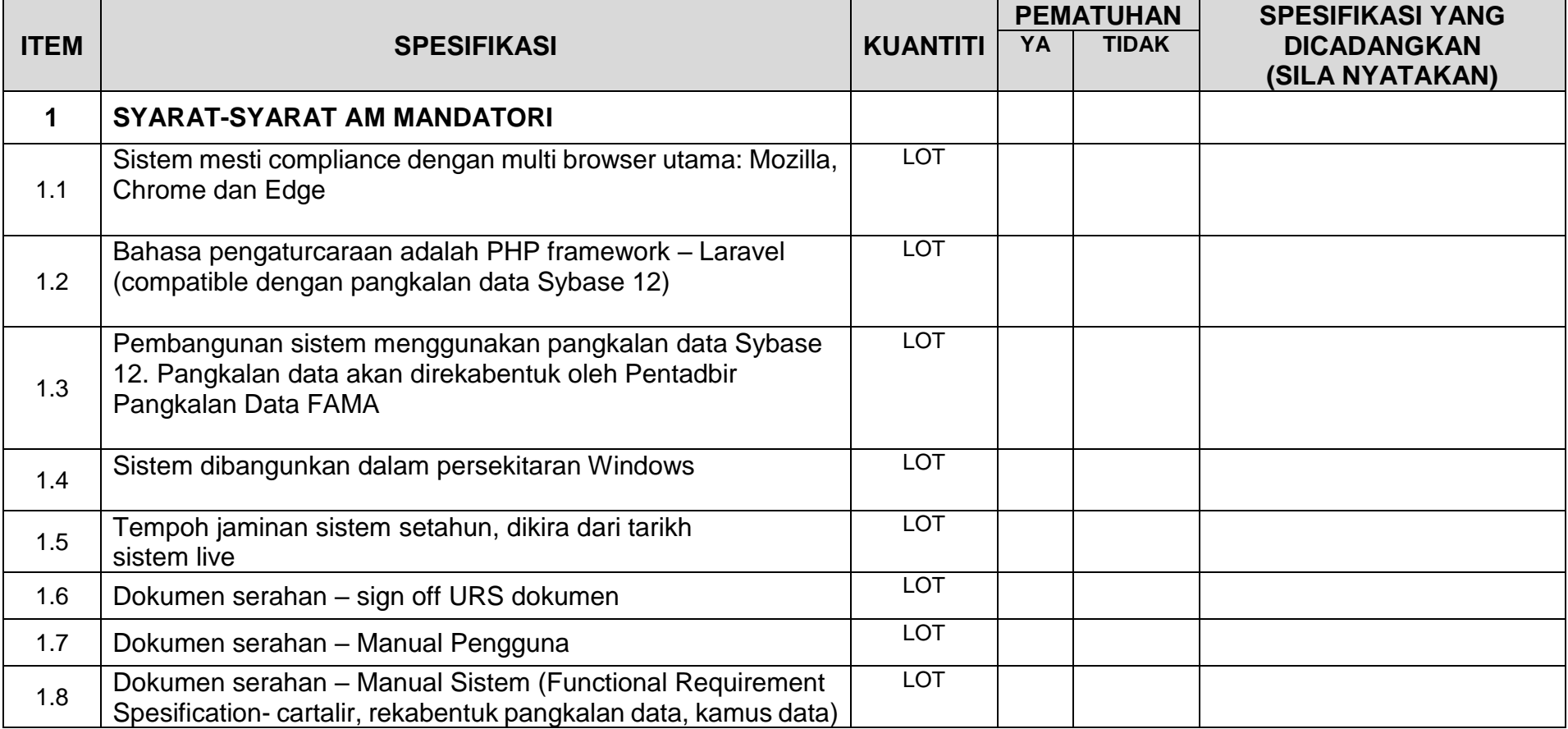

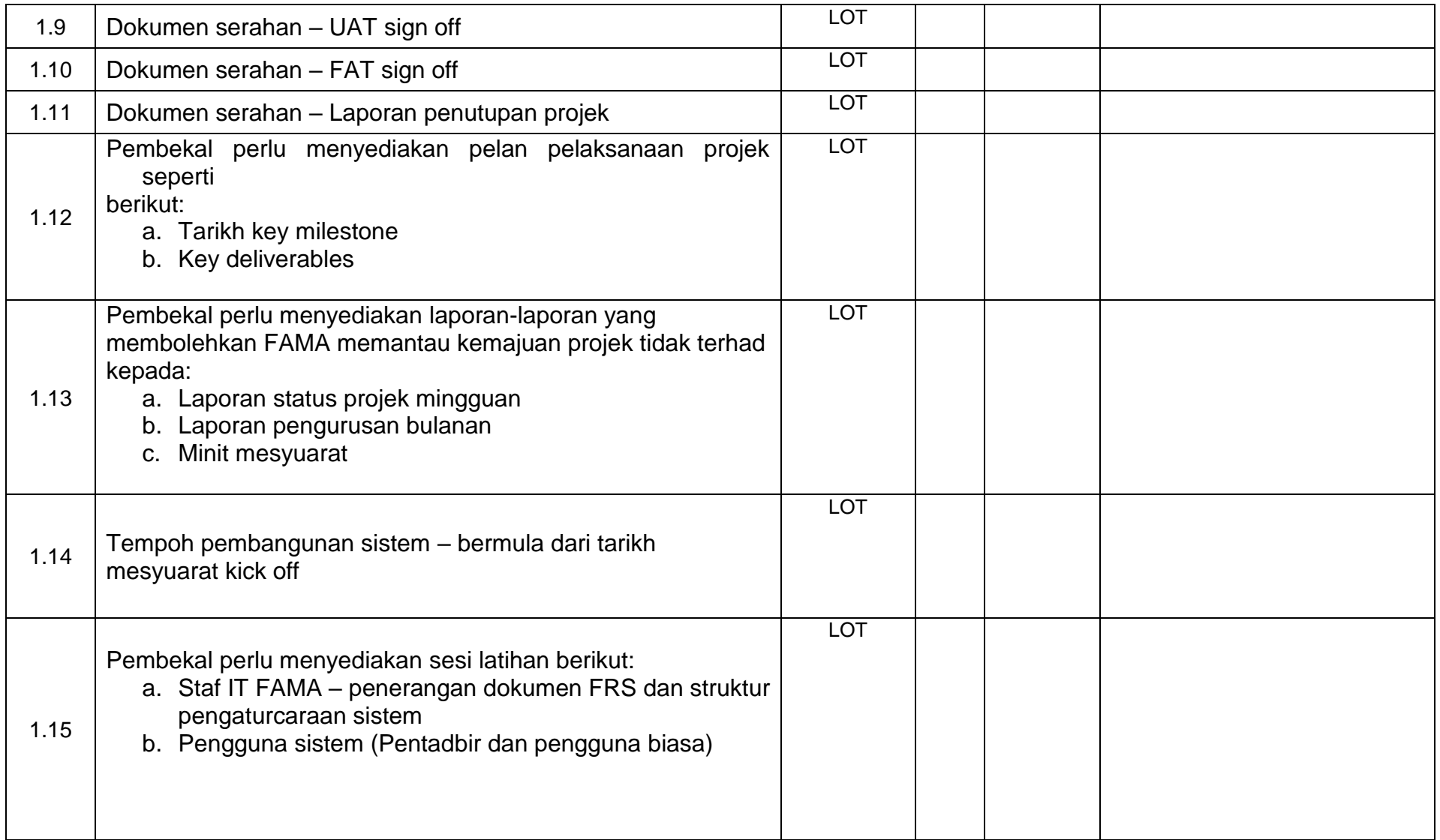

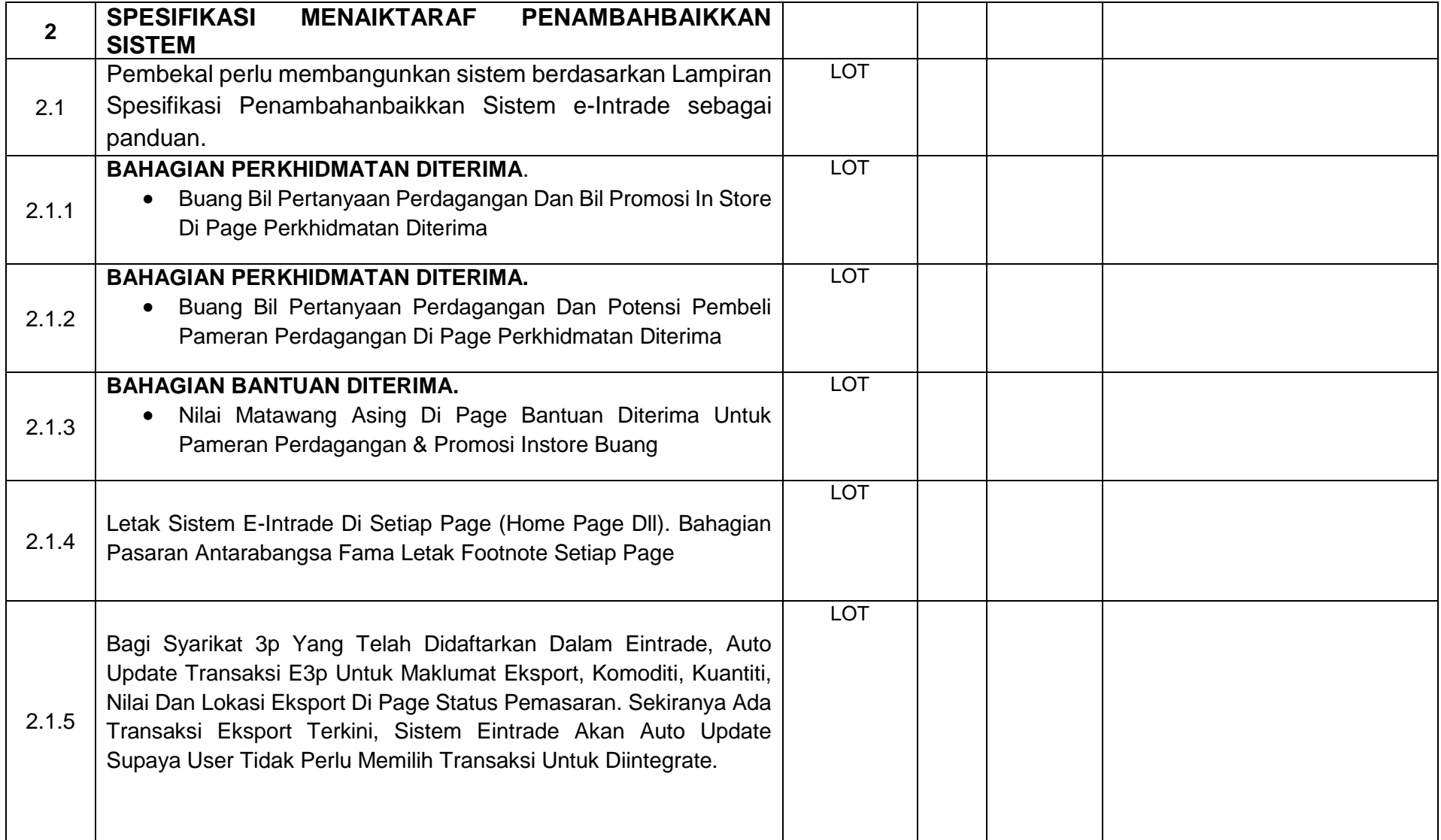

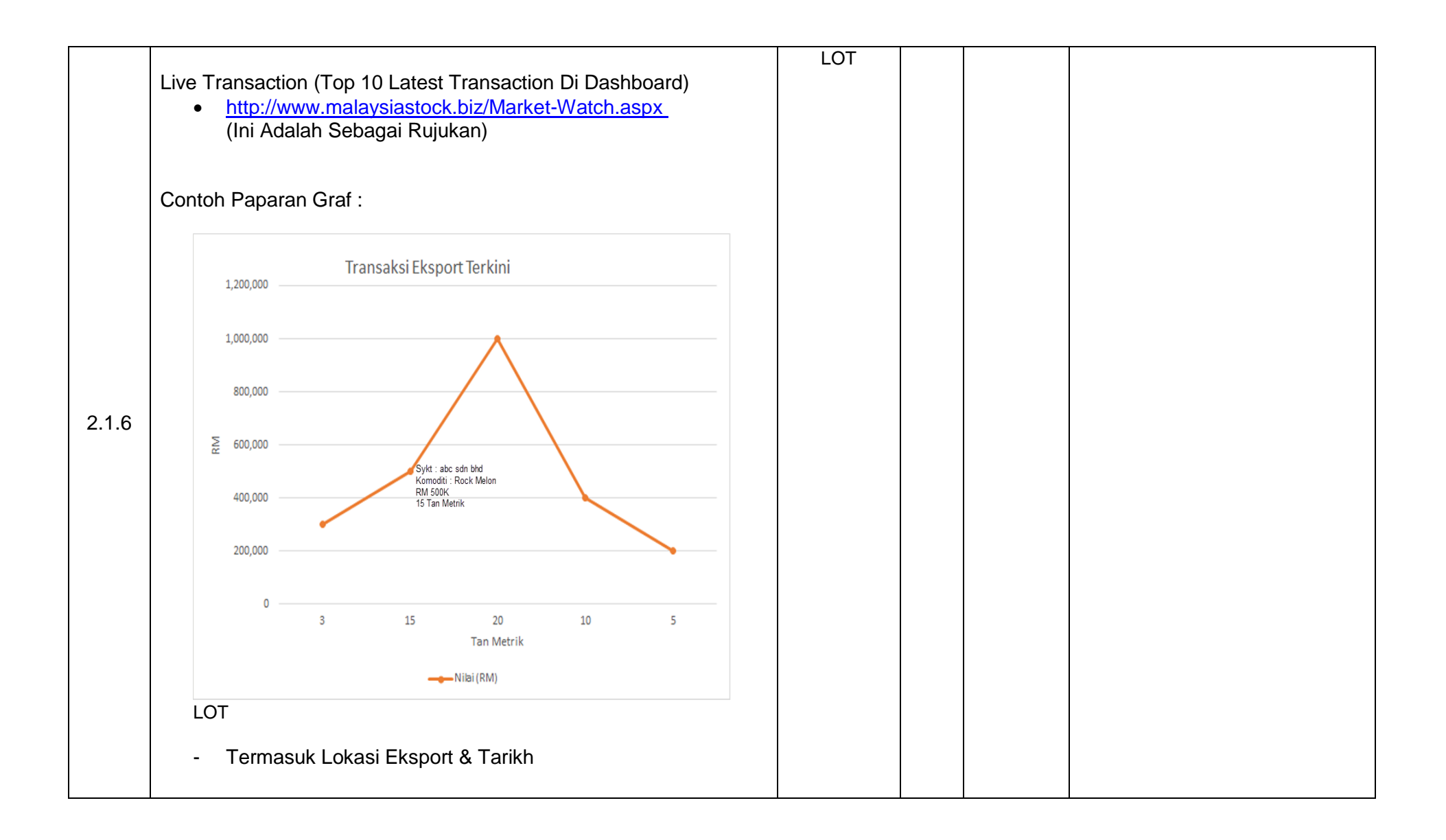

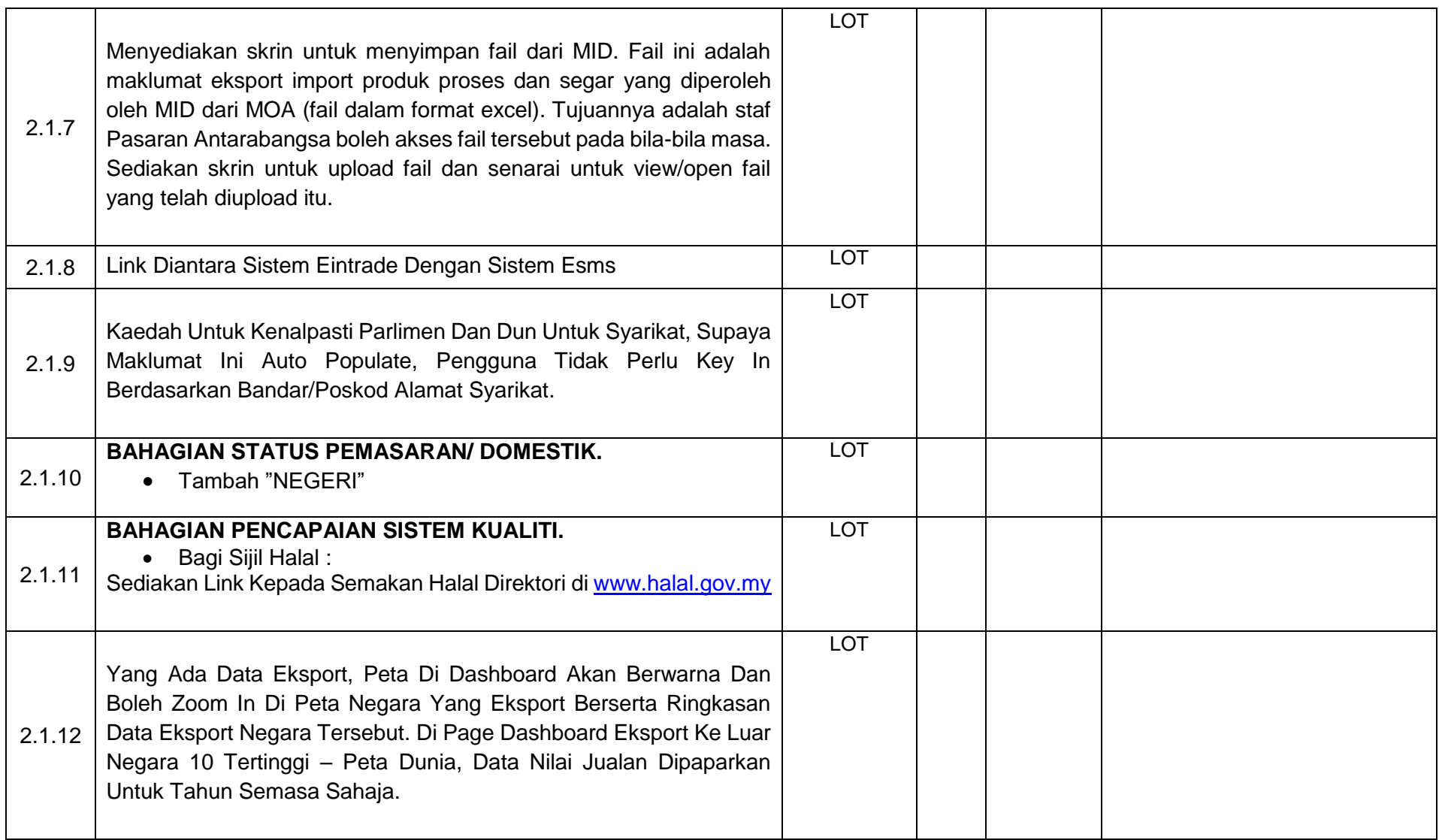

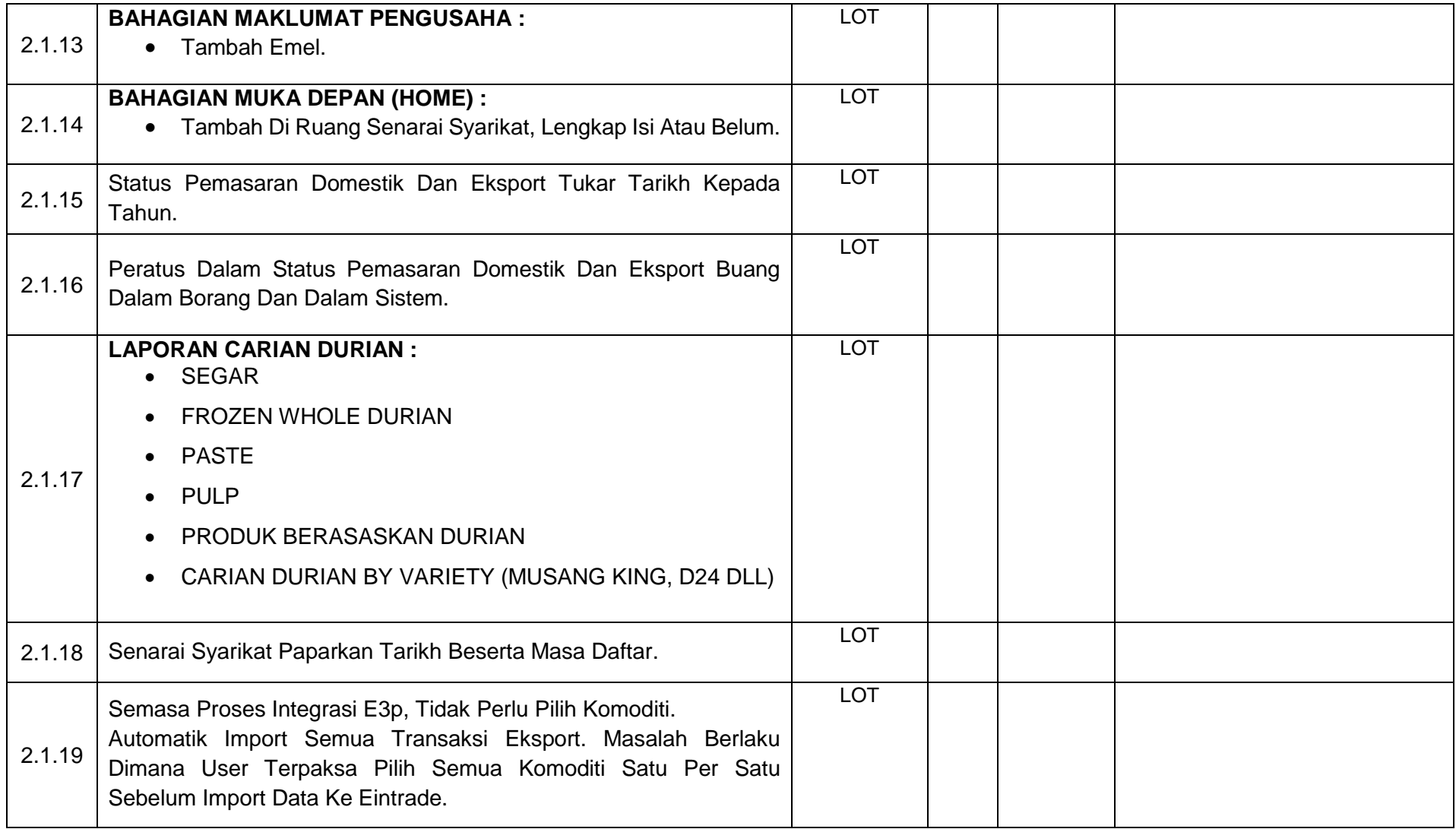

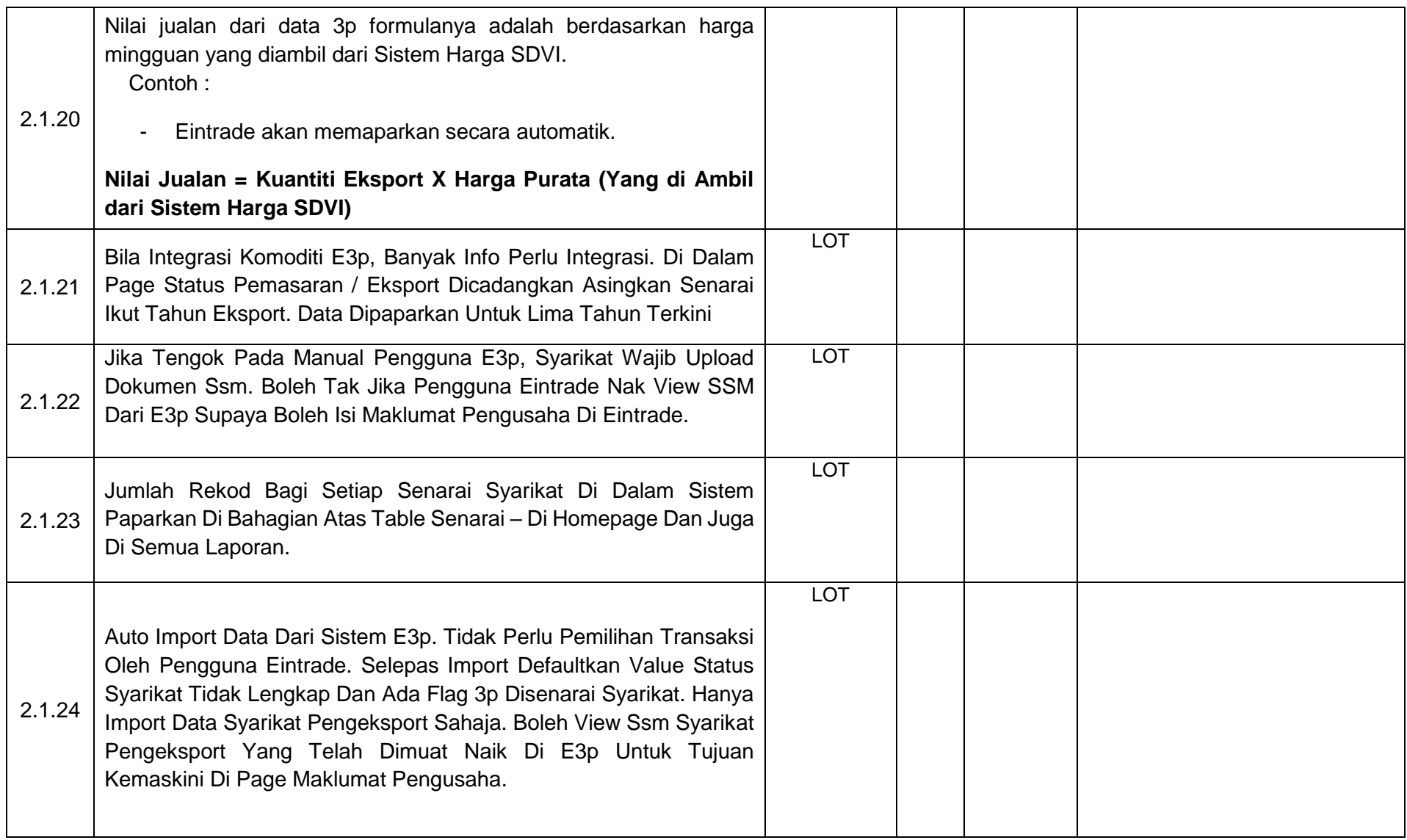

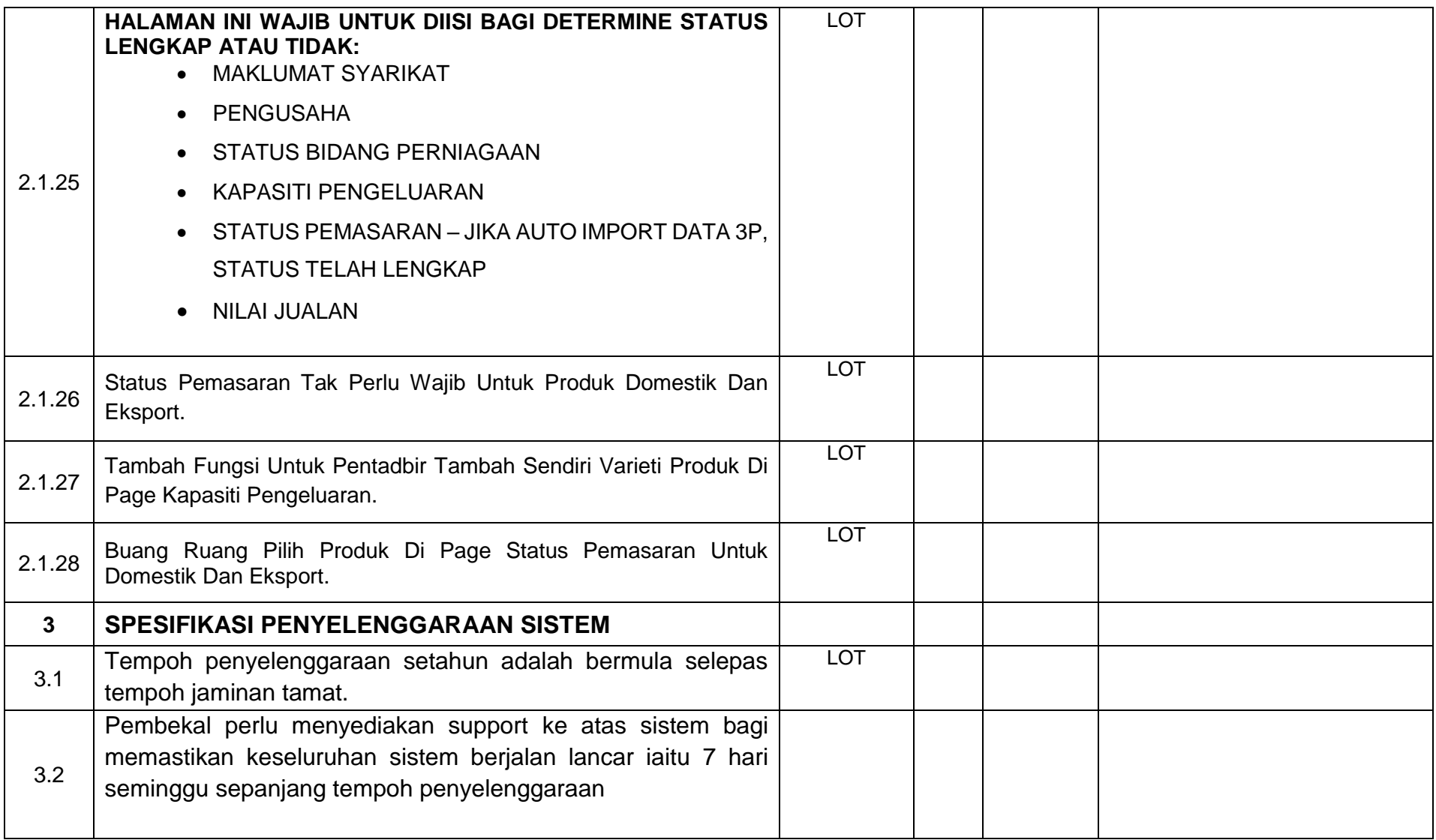

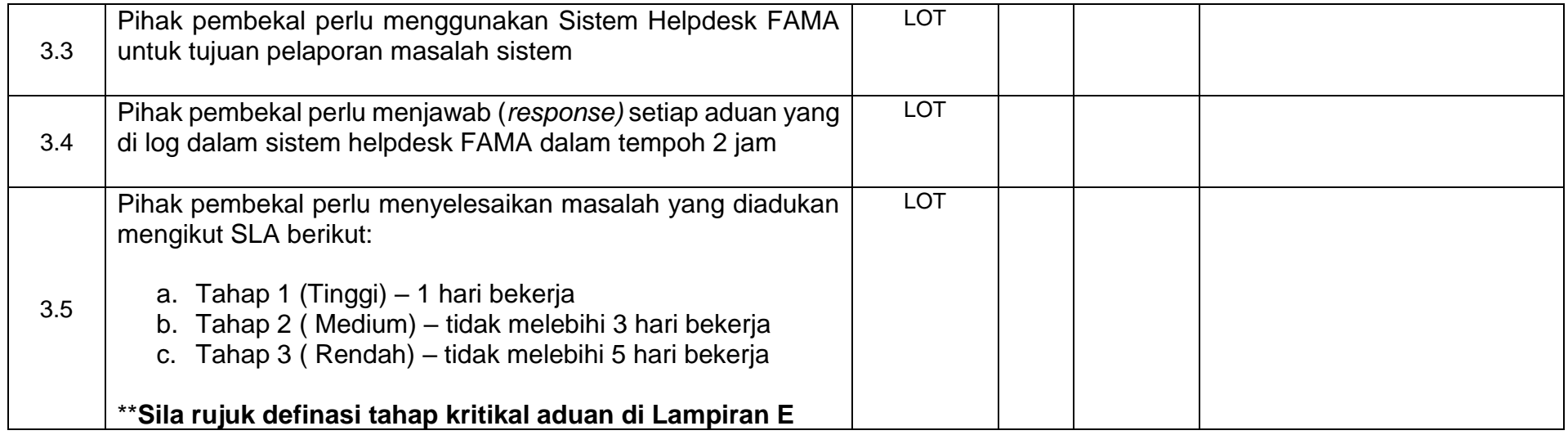

# **LAMPIRAN B**

**JADUAL PELAKSANAAN PROJEK**

# **LAMPIRAN B**

### **JADUAL PELAKSAAN PROJEK**

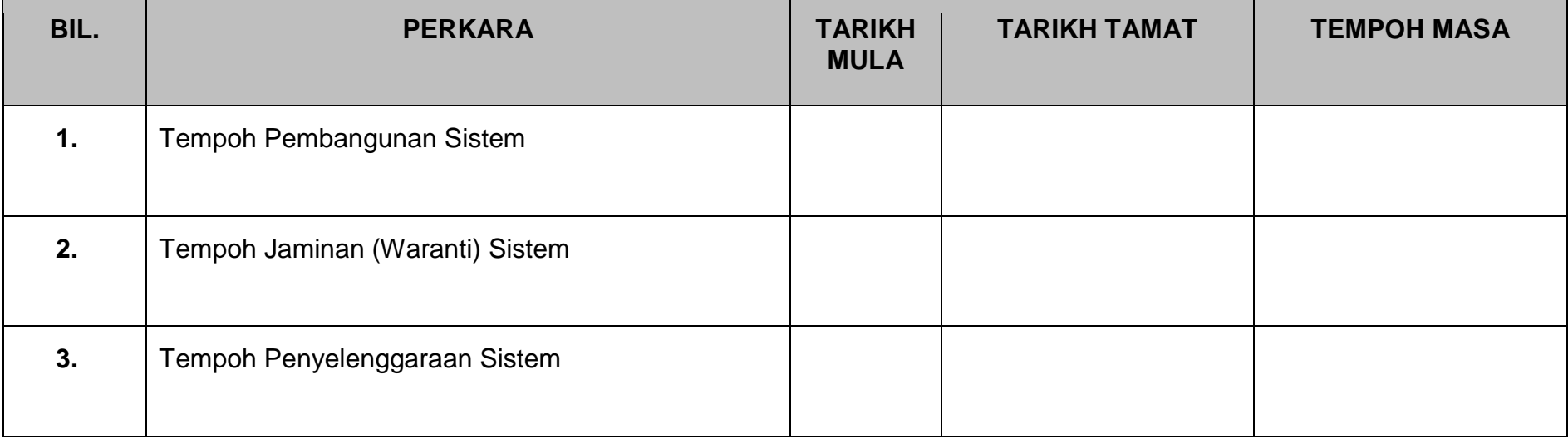

**\*\* Sila lampirkan jadual pelaksanaan projek yang dicadangkan**

.

**\*\*\* Tempoh penyelenggaraan setahun adalah bermula selepas tempoh jaminan tamat.**

**Nota: \*\* Penyebutharga boleh mengemukakan Jadual Pelaksanaan dalam format Gantt Chart**

# **LAMPIRAN C**

# **PENGALAMAN DAN KEUPAYAAN SYARIKAT**

# **LAMPIRAN C**

### **PENGALAMAN DAN KEUPAYAAN SYARIKAT**

1. Sila nyatakan projek dalam tangan atau projek yang masih dikendalikan yang melibatkan nama organisasi, jenis kerja, lokasi dan tarikh projek tersebut dijadualkan tamat. Ringkasan seperti jadual di bawah :

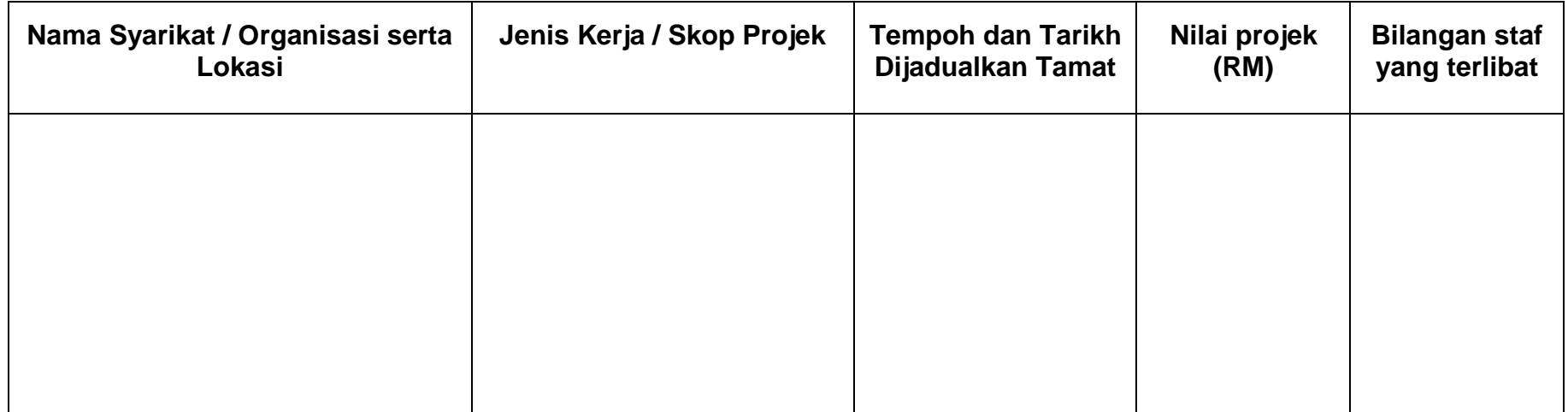

# **LAMPIRAN D**

**MAKLUMAT STAF TEKNIKAL**

### **LAMPIRAN D**

### **MAKLUMAT STAF TEKNIKAL**

1. Sila nyatakan dan sertakan kedudukan bilangan kakitangan teknikal, tahun pengalaman dan kelayakan.

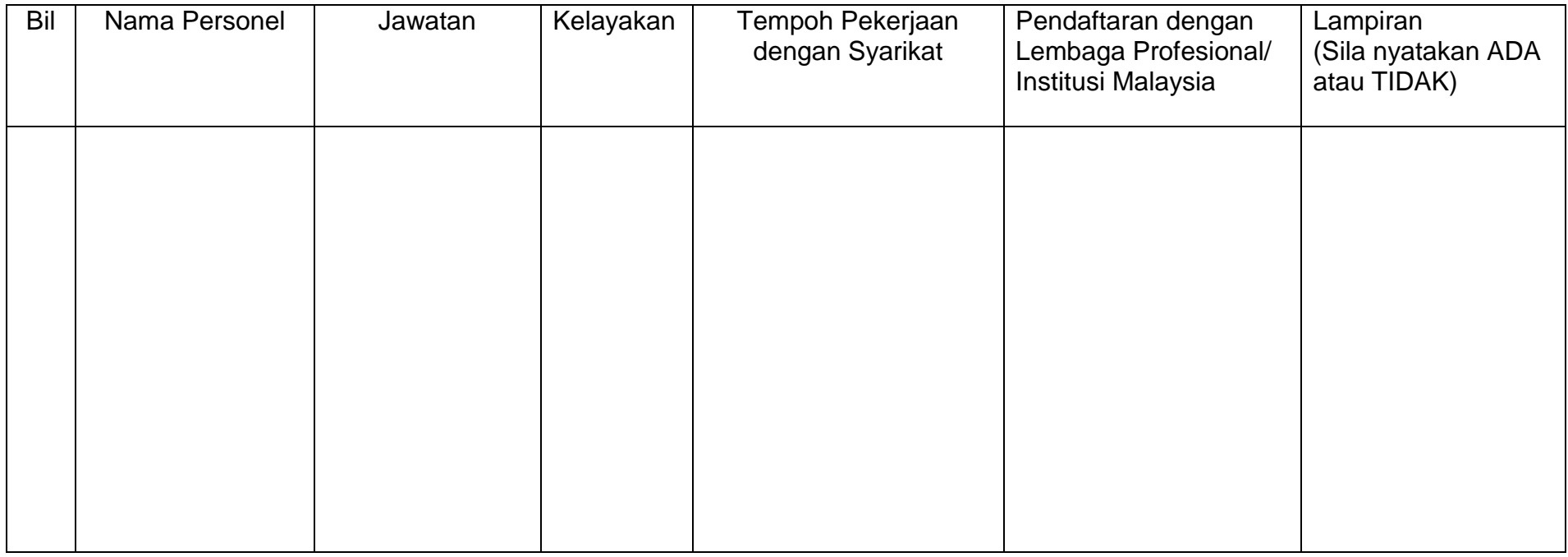

\* A Copy of EPF statement 'A' for every staff for the last month of contribution shall be submitted

\*\* A copy of certificate of qualification or membership of Professional Bodies shall be submitte

# **LAMPIRAN E**

*MAKLUMAT RUJUKAN: TAHAP KRITIKAL ADUAN*

# **LAMPIRAN E**

# **TAHAP KRITIKAL ADUAN**

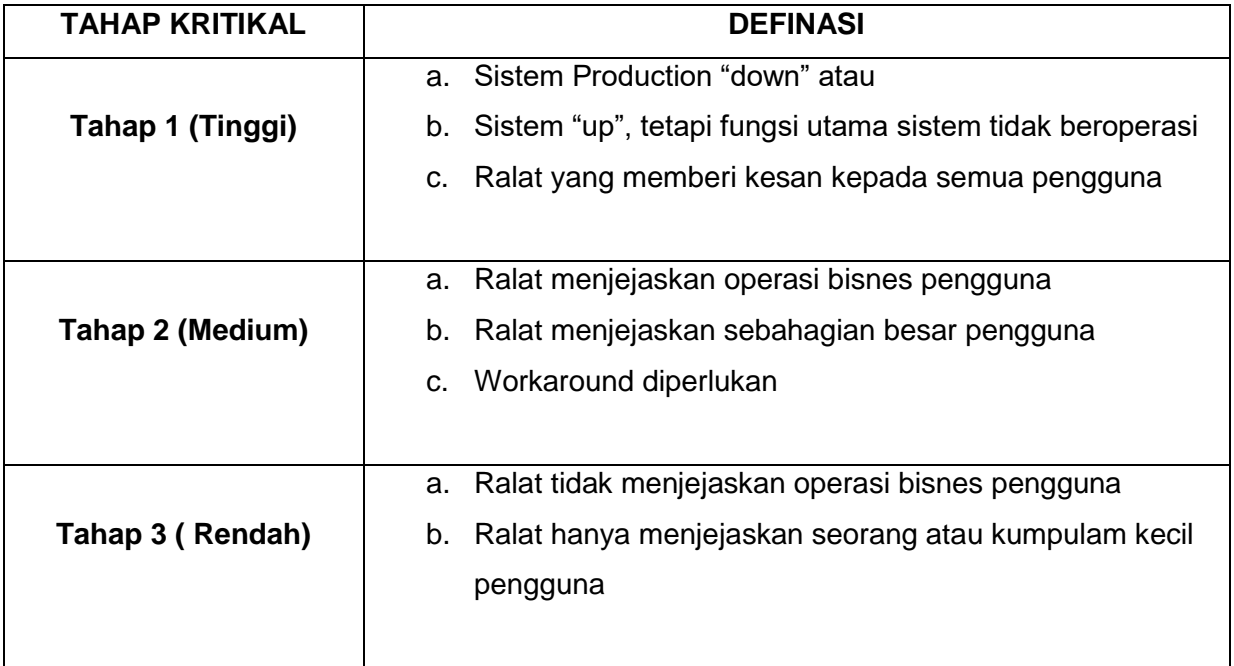